### TOPCNC TC5540V Автономный ЧПУ контроллер

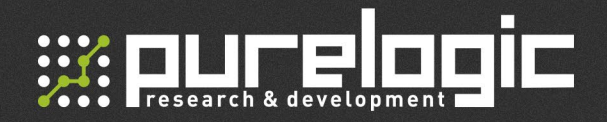

### www.purelogic.ru

#### Контакты:

- +7 (495) 505 63 74 Москва +7 (473) 204 51 56 - Воронеж
- 394033, Россия, г. Воронеж, Ленинский пр-т, 160, офис 135
- $\omega$ ПН-ЧТ: 8.00–17:00 ПТ: 8.00–16.00 Перерыв: 12.30–13.30
- sales@purelogic.ru  $\omega$

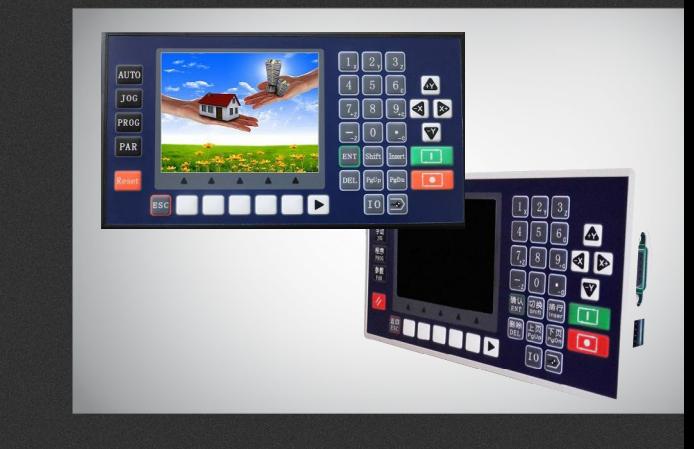

### РУКОВОДСТВО ПО ЭКСПЛУАТАЦИИ

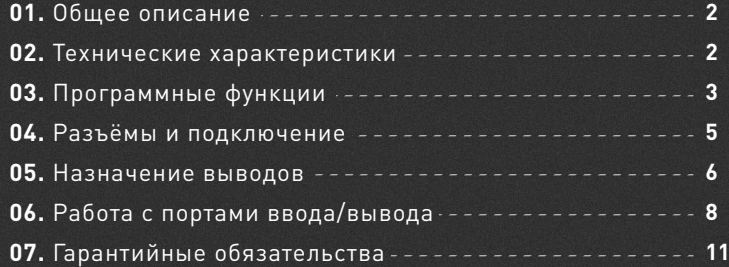

Обращаем Ваше внимание на то, что в документации возможны изменения в связи с постоянным техническим совершенствованием продукции.

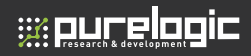

01

### Общее описание

Контроллер движения для станков с ЧПУ TC5540V является усовершенствованной версией контроллеров серии TC55. Его отличительные особенности: наличие 3.5 дюймового цветного дисплея, возможность подключения по интерфейсам RS485 и USB, англоязычный интерфейс. TC5540V является надёжным, высокоточным автономным ЧПУ контроллером. При работе он не создаёт лишних шумов и обладает лёгкими в освоении органами управления.

### 02 Технические характеристики

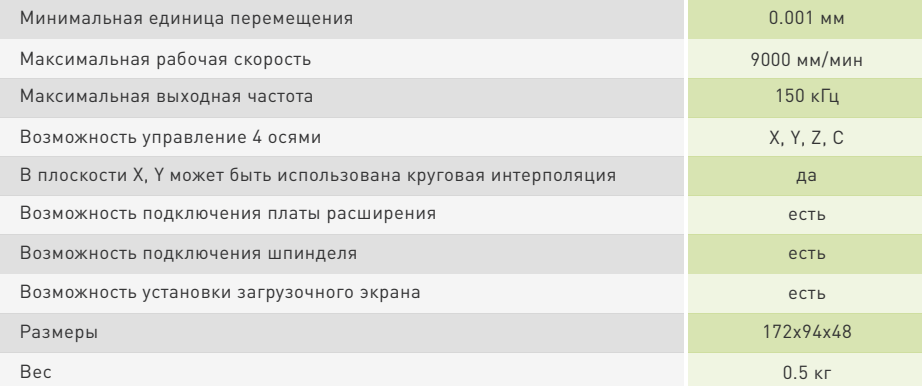

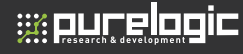

### Программные функции

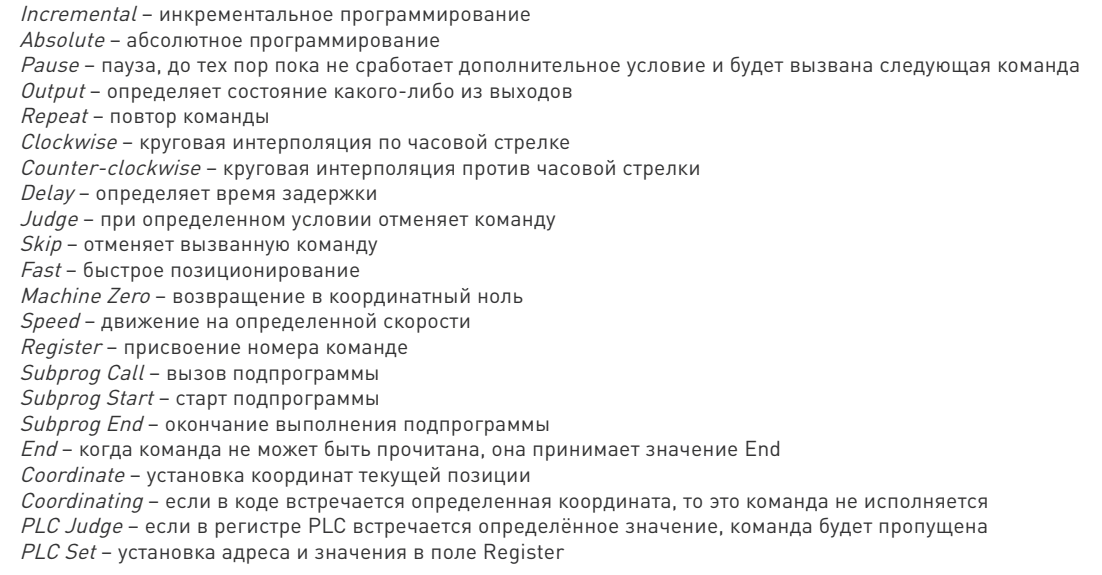

Внимание! Для изменения параметров контроллера используйте пароль 123456.

#### ПРИМЕР ПРОГРАММЫ

Нажмите кнопку «Prog», затем выберите «New». Вы создали новый файл. Нажмите > и выберите «Incremental», на экране появится N001 Incremental File----

Tab:0 X:0.000 Y:0.000 Z:0.000 C:0.000 F:0

Передвигая курсор, установите значение X равное 10, F равное 500. Нажмите «PgDn», чтобы создать следующую команду. Полученный результат должен выглядеть так:

 $\overline{3}$ 

# **WE RUFEIREIC**

n001 Incremental File----- Tab:0 X:10 Y:0.000 Z:0.000 C:0.000 F:500 n002 Output File---- Tab: 0 OutputPort:1 Status: 1 (this blank can only be filled 1 or 0, change by using «Shift») n003 Paus File---- Tab:0 InputPort:1 Cond:0 LineCall: 0 n004 Output File----- Tab: 0 Oup Pt: 1 Status: 0 n005 End File---- Нажмите «Esc» и кнопку «Save».

#### **ПРИМЕРЫ ПРОГРАММ С КРУГОВОЙ ИНТЕРПОЛЯЦИЕЙ**

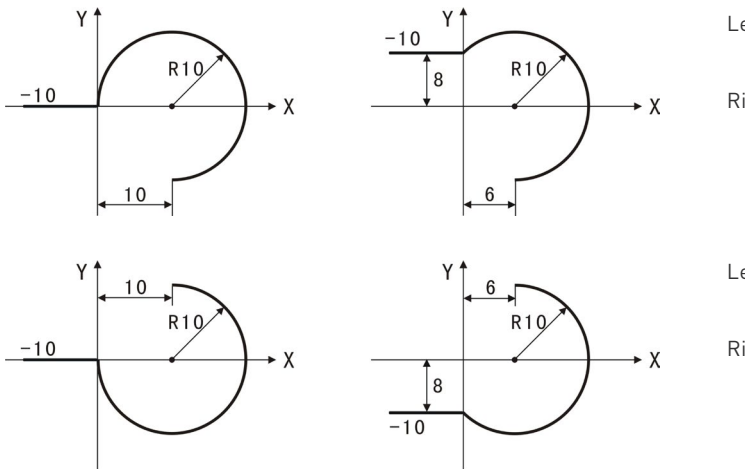

Left: n1 Incremental X 10.000 Y 0 n2 Clockwise X 10.000 Y-10.000 R-10

Right: n1 Incremental X 10.000 Y 0 n2 Clockwise X 6.000 Y-18.000 R-10

Left: n1 Incremental X 10.000 Y 0 n2 Counter-clockwise X 10.000 Y 10.000 R-10

Right: n1 Incremental X 10.000 Y 0 n2 Counter-clockwise X 6.000 Y 18.000 R-10

Начертить полный круг диаметром 50 мм: n1 Clockwise X100 Y0 R50 n2 Counter-clockwise X-100 Y0 R50

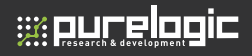

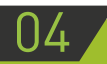

## 04 Разъёмы и подключение

#### **Схема подключения Подключение питания**

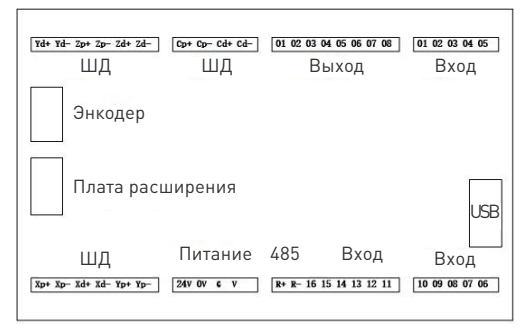

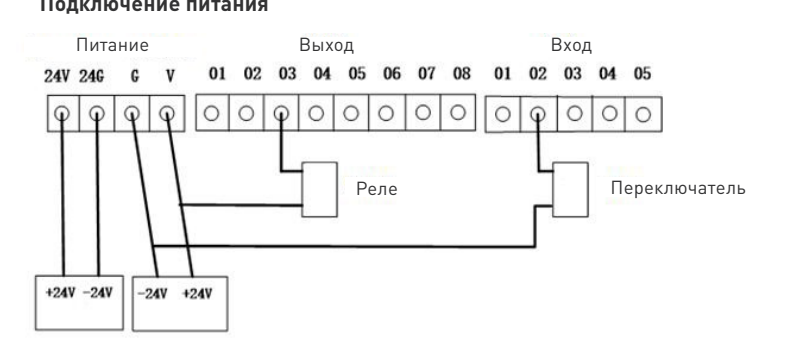

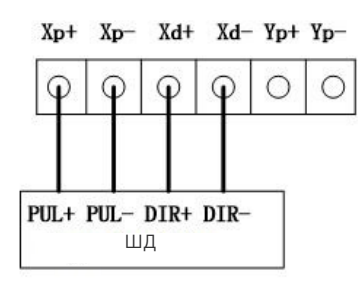

#### **Подключение ШД Подключение контроллера по интерфейсу RS485**

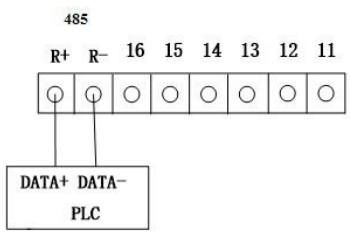

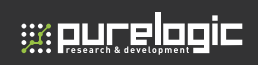

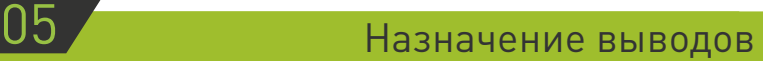

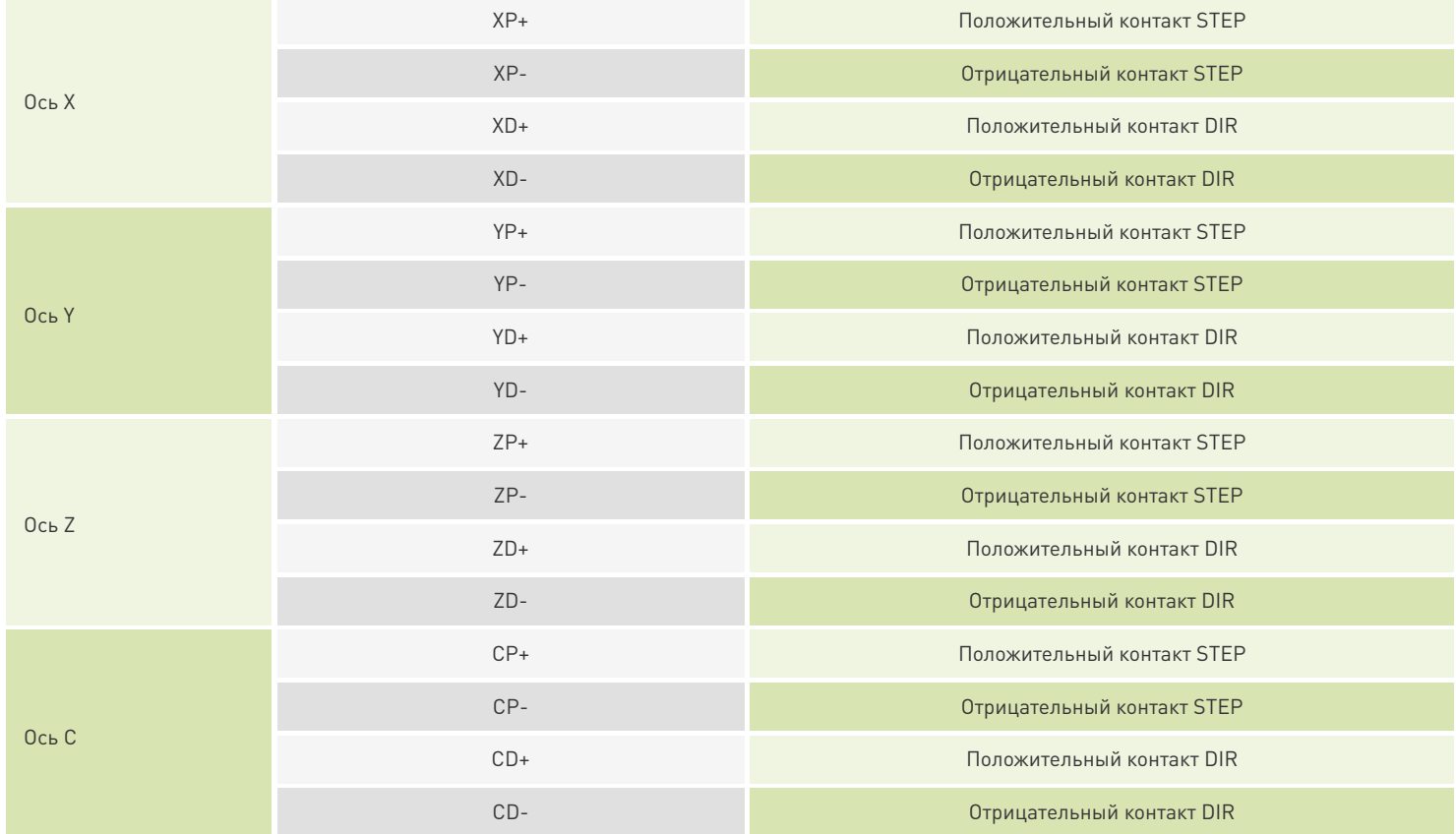

# **WELLE CONTINUE**

#### **TOPCNC TC5540V.** Автономный ЧПУ контроллер

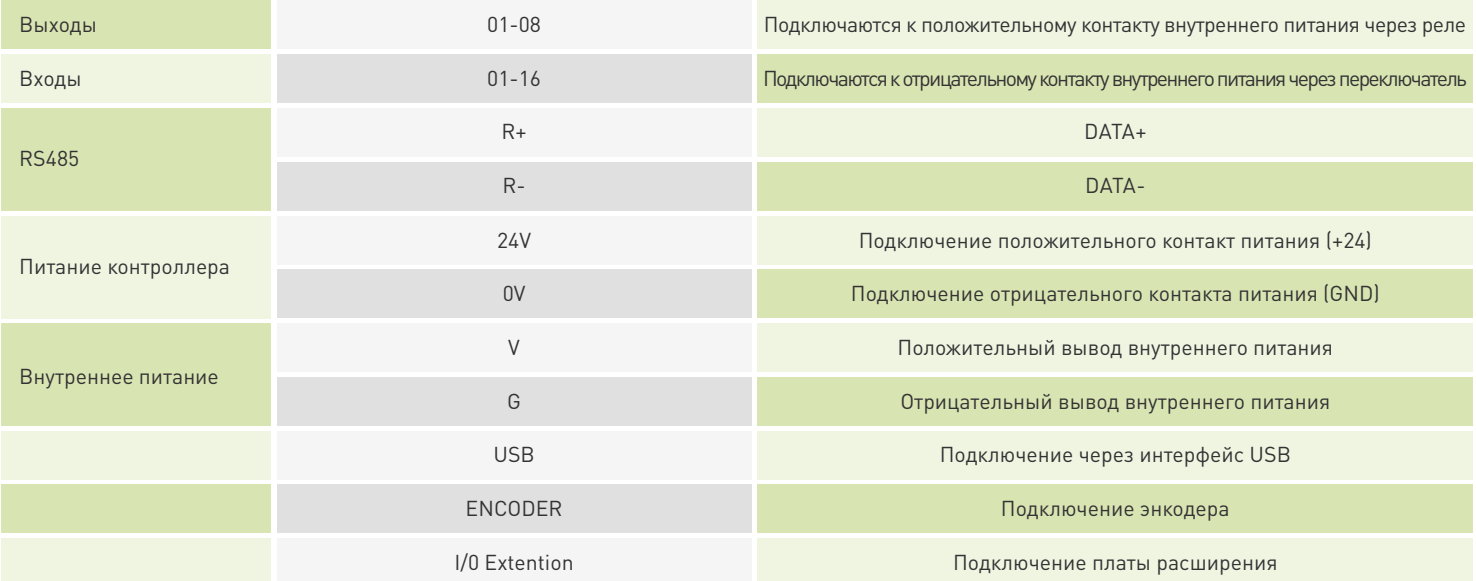

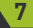

06

### Работа с портами ввода/вывода

#### Системные настройки

Данная функция не позволяет пользователю быстро менять настройки. Регулировка портов ввода\вывода производится следующим образом. Нажмите на кнопку I\О на панели, чтобы войти в этот интерфейс. Далее произведите настройку нужного вам параметра.

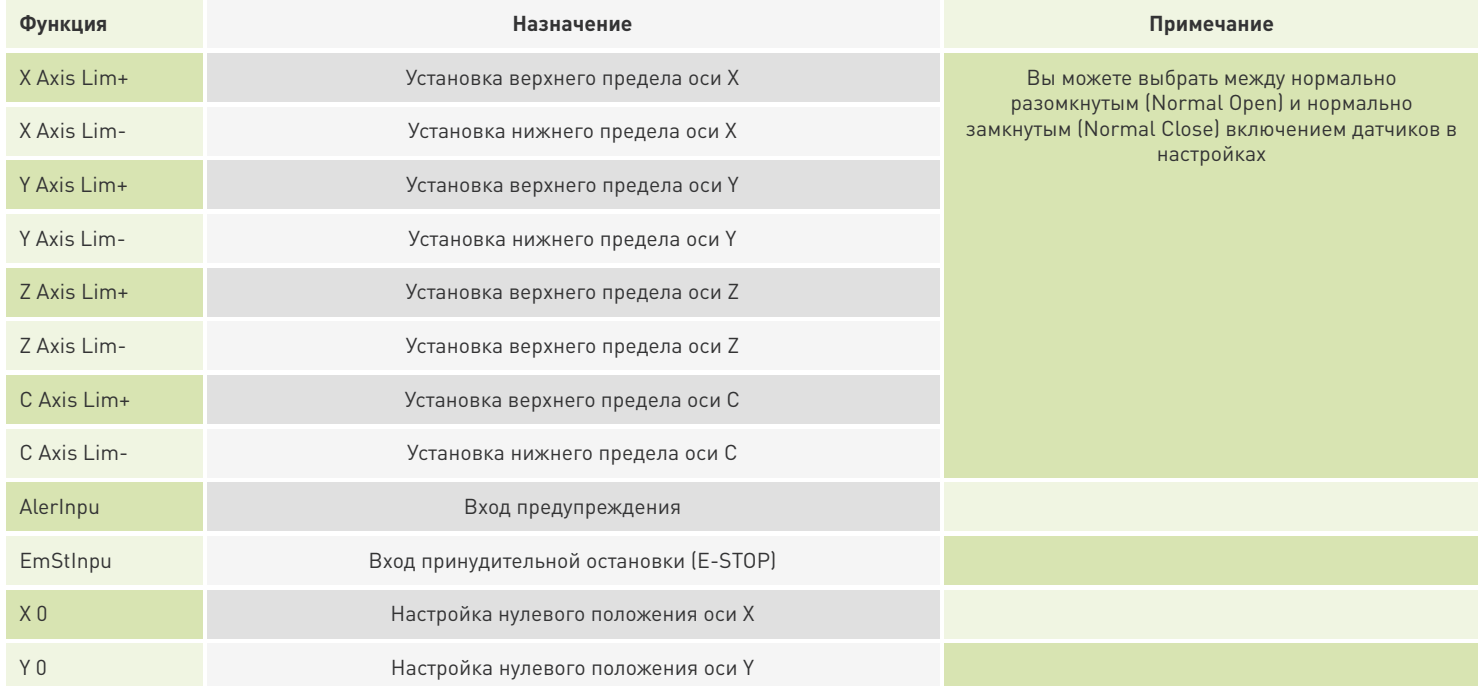

 $\overline{8}$ 

#### **TOPCNC TC5540V.** Автономный ЧПУ контроллер

# **Exigence**

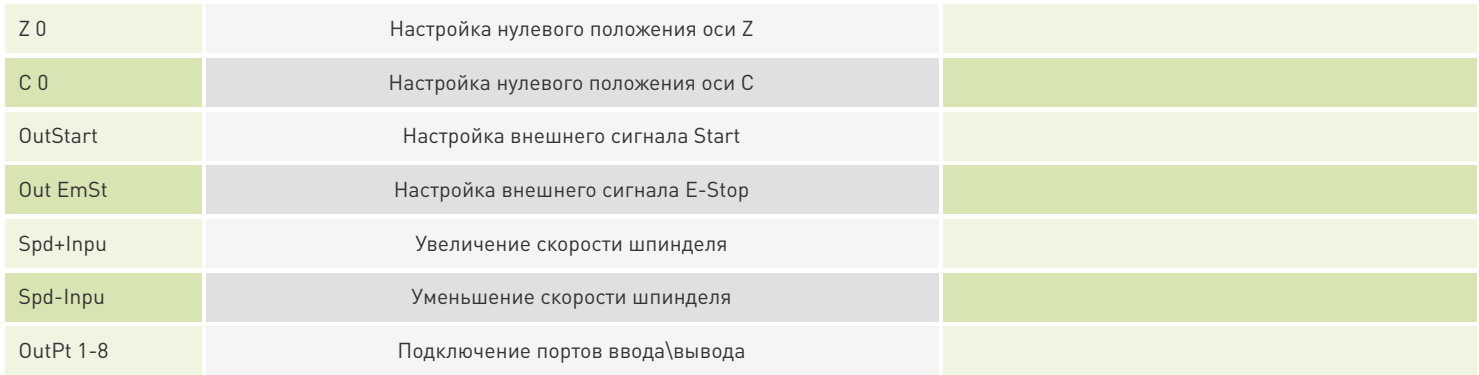

#### Точная настройка

Эта функция обычно используется при ручной регулировке для достижения оптимальных параметров. Вот список пунктов, доступных для настройки.

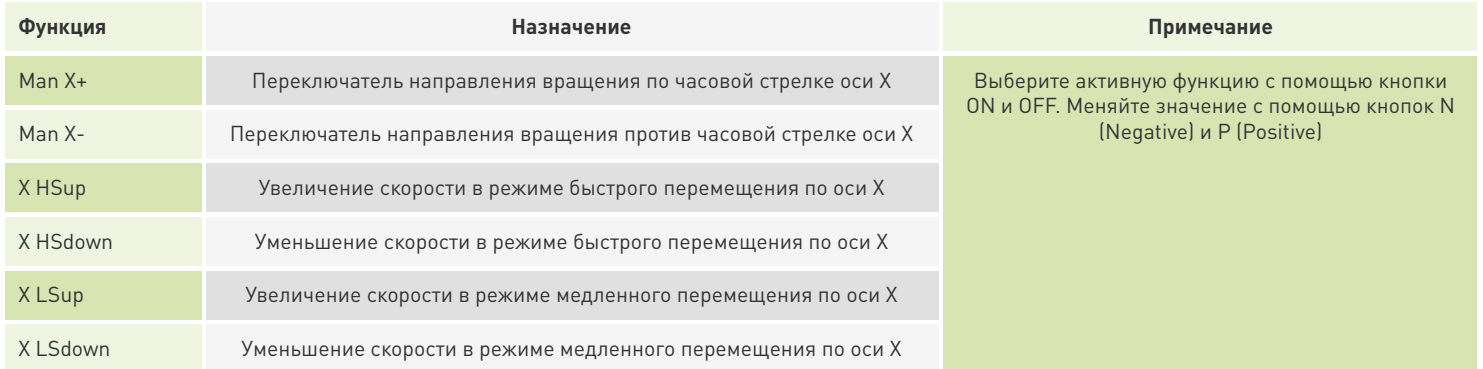

 $\overline{9}$ 

#### **TOPCNC TC5540V.** Автономный ЧПУ контроллер

# **WELL CONTRIC**

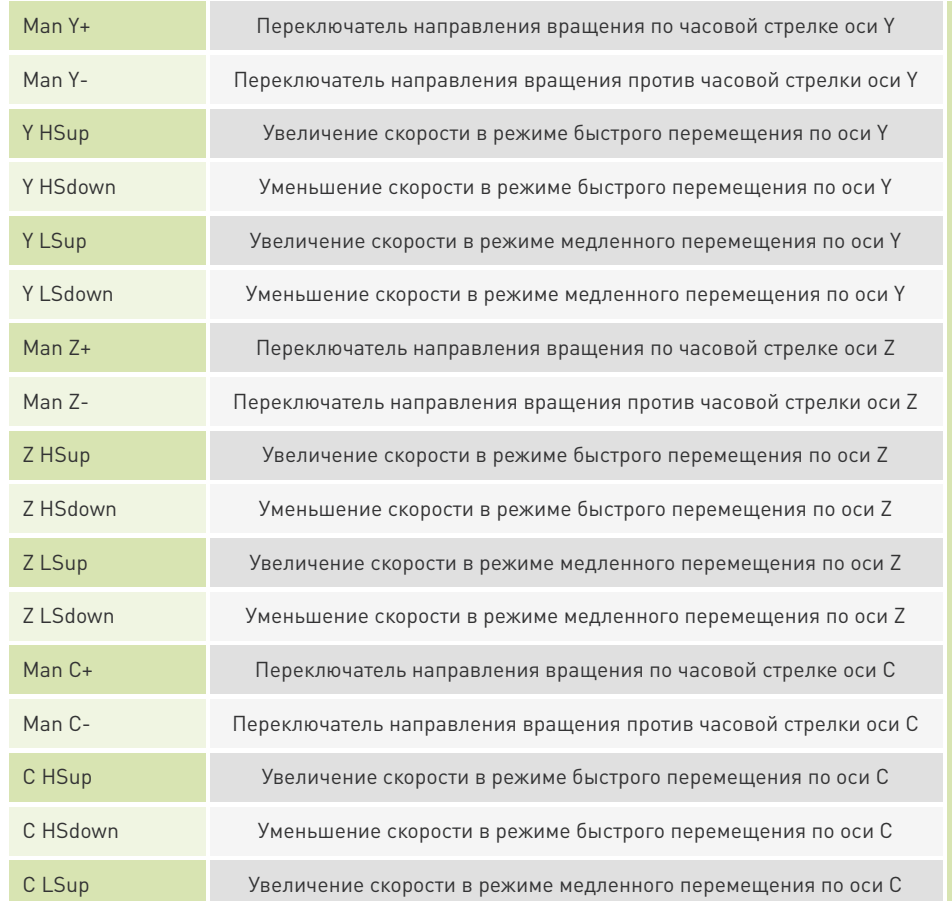

### **ex our elopic**

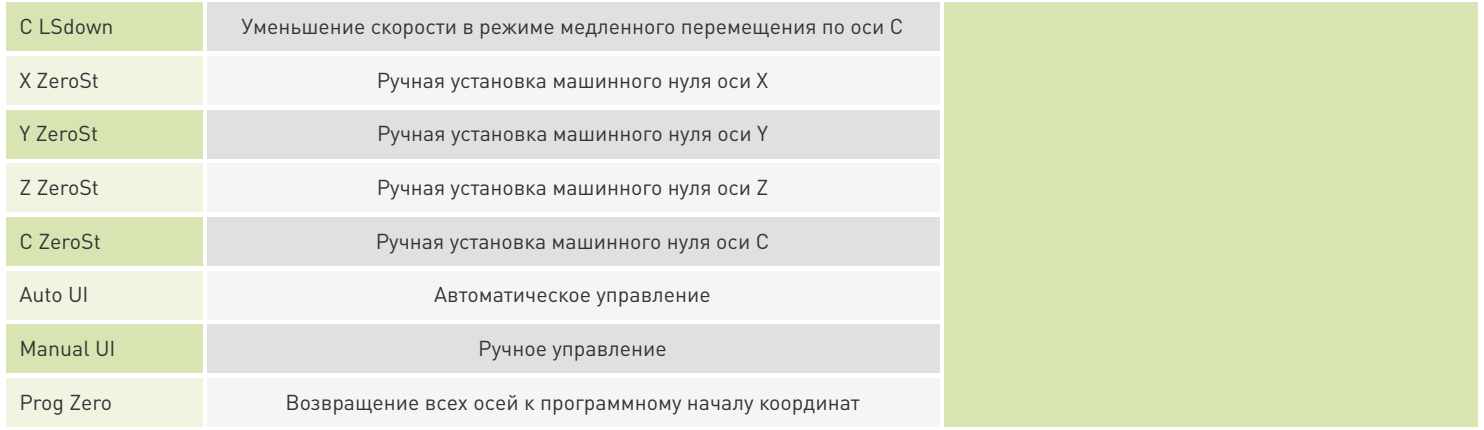

# Гарантийные обязательства

Гарантийный срок службы составляет 6 месяцев со дня приобретения. Гарантия сохраняется только при соблюдении условий эксплуатации и регламентного обслуживания.

#### **1. Общие положения**

1.1. В случае приобретения товара в виде комплектующих Продавец гарантирует работоспособность каждой из комплектующих в отдельности, но не несет ответственности за качество их совместной работы (неправильный подбор комплектующих. В случае возникновения вопросов Вы можете обратится за технической консультацией к специалистам компании).

1.2. Продавец не предоставляет гарантии на совместимость приобретаемого товара и товара имеющегося у Покупателя, либо приобретенного им у третьих лиц.

1.3. Характеристики изделия и комплектация могут изменяться производителем без предварительного уведомления в связи с постоянным техническим совершенствованием продукции.

#### **2. Условия принятия товара на гарантийное обслуживание**

2.1. Товар принимается на гарантийное обслуживание в той же комплектности, в которой он был приобретен.

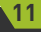

#### **3. Порядок осуществления гарантийного обслуживания**

**Waucelogic** 

3.1. Гарантийное обслуживание осуществляется путем тестирования (проверки) заявленной неисправности товара.

3.2. При подтверждении неисправности проводится гарантийный ремонт.

#### **4. Гарантия не распространяется на стекло, электролампы, стартеры и расходные материалы, а также на:**

4.1. Товар с повреждениями, вызванными ненадлежащими условиями транспортировки и хранения, неправильным подключением, эксплуатацией в нештатном режиме либо в условиях, не предусмотренных производителем (в т.ч. при температуре и влажности за пределами рекомендованного диапазона), имеющий повреждения вследствие действия сторонних обстоятельств (скачков напряжения электропитания, стихийных бедствий и т.д.), а также имеющий механические и тепловые повреждения.

4.2. Товар со следами воздействия и (или) попадания внутрь посторонних предметов, веществ (в том числе пыли), жидкостей, насекомых, а также имеющим посторонние надписи.

4.3. Товар со следами несанкционированного вмешательства и (или) ремонта (следы вскрытия, кустарная пайка, следы замены элементов и т.п.).

4.4. Товар, имеющий средства самодиагностики, свидетельствующие о ненадлежащих условиях эксплуатации.

4.5. Технически сложный Товар, в отношении которого монтажно-сборочные и пуско-наладочные работы были выполнены не специалистами Продавца или рекомендованными им организациями, за исключением случаев прямо предусмотренных документацией на товар.

4.6. Товар, эксплуатация которого осуществлялась в условиях, когда электропитание не соответствовало требованиям производителя, а также при отсутствии устройств электрозащиты сети и оборудования.

4.7. Товар, который был перепродан первоначальным покупателем третьим лицам.

4.8. Товар, получивший дефекты, возникшие в результате использования некачественных или выработавших свой ресурс запасных частей, расходных материалов, принадлежностей, а также в случае использования не рекомендованных изготовителем запасных частей, расходных материалов, принадлежностей.